## Programming Languages and Compilers (CS 421)

## Elsa L Gunter 2112 SC, UIUC

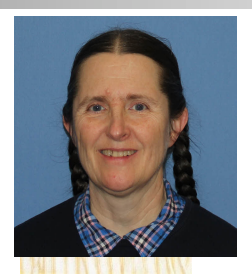

<https://courses.engr.illinois.edu/cs421/sp2023>

Based in part on slides by Mattox Beckman, as updated by Vikram Adve and Gul Agha

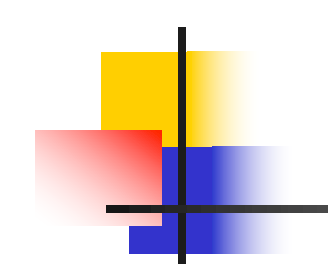

# Now it's your turn

# You should be able to complete ACT1

#### Tuples as Values

//  $\rho_7 =$  {c  $\rightarrow$  4, test  $\rightarrow$  3.7,  $a \rightarrow 1$ ,  $b \rightarrow 5$ } # let  $s = (5, "hi", 3.2);$ 

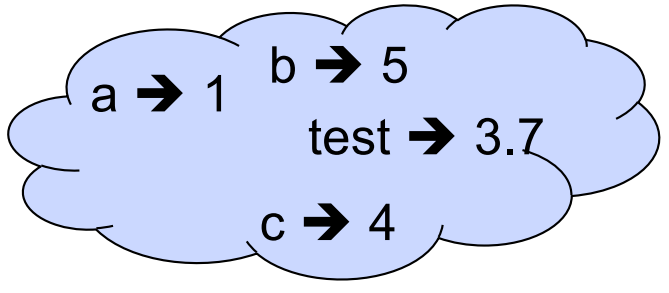

val s : int  $*$  string  $*$  float =  $(5, "hi", 3.2)$ 

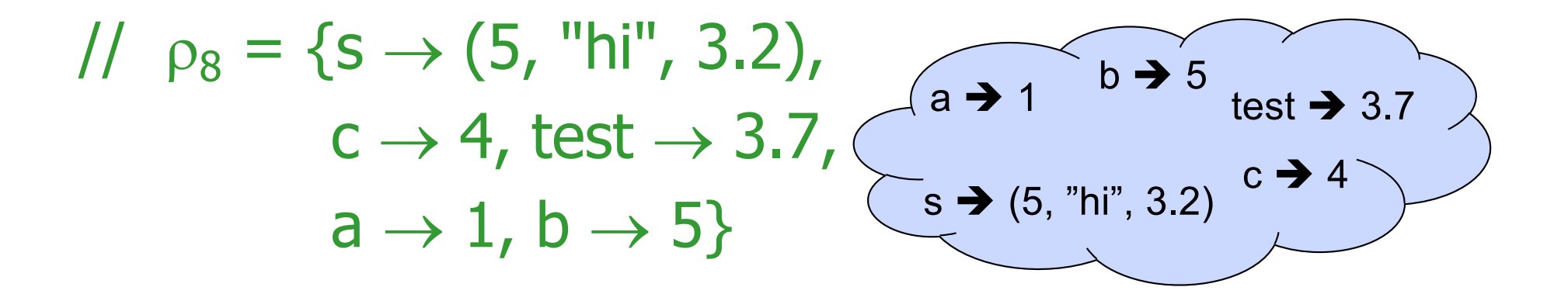

# Pattern Matching with Tuples

$$
\begin{array}{l}\n\text{ } \rho_8 = \{s \rightarrow (5, \text{ "hi", 3.2)}, \text{ } c \rightarrow 4, \text{ test} \rightarrow 3.7, \text{ } s \rightarrow (5, \text{ "hi", 3.2}) \text{ } c \rightarrow 4, \text{ } s \rightarrow (5, \text{ "hi", 3.2}) \text{ } c \rightarrow 4, \text{ } s \rightarrow (5, \text{ "hi", 3.2}) \text{ } c \rightarrow 4, \text{ } s \rightarrow (5, \text{ "hi", 3.2}) \text{ } c \rightarrow 4, \text{ } s \rightarrow (5, \text{ "hi", 3.2}) \text{ } c \rightarrow 4, \text{ } s \rightarrow (5, \text{ "hi", 3.2}) \text{ } c \rightarrow 4, \text{ } s \rightarrow (5, \text{ "hi", 3.2}) \text{ } c \rightarrow 3.2, \text{ } s \rightarrow (5, \text{ "hi", 3.2}) \text{ } c \rightarrow 3.2, \text{ } s \rightarrow (5, \text{ "hi", 3.2})
$$

### Nested Tuples

# (\*Tuples can be nested \*) let  $d = ((1,4,62),$  ("bye", 15), 73.95);; val d : (int  $*$  int  $*$  int)  $*$  (string  $*$  int)  $*$  float  $=$ ((1, 4, 62), ("bye", 15), 73.95) # (\*Patterns can be nested \*) let  $(p,(st,))$ ,  $) = d$ ;; (\*  $\equiv$  matches all, binds nothing \*) val p : int  $*$  int  $*$  int  $=$  (1, 4, 62) val st : string  $=$  "bye"

### Functions on tuples

# let plus\_pair  $(n,m) = n + m$ ; val plus\_pair : int  $*$  int  $-$  int  $=$  <fun> # plus\_pair  $(3,4)$ ;;  $-$  : int = 7 # let double  $x = (x,x);$ val double : 'a -> 'a  $*$  'a =  $\langle$ fun> # double 3;;  $-$  : int  $*$  int  $=$  (3, 3) # double "hi";; - : string  $*$  string  $=$  ("hi", "hi")

### Match Expressions

# let triple\_to\_pair triple  $=$ match triple with  $(0, x, y)$  ->  $(x, y)$  $(x, 0, y)$  ->  $(x, y)$  $|(x, y, ) \rightarrow (x, y);$ 

•Each clause: pattern on left, expression on right

- •Each x, y has scope of only its clause
- •Use first matching clause

val triple to pair : int  $*$  int  $*$  int -> int  $*$  int = <fun>

# Closure for plus\_pair

- **n** Assume  $p_{plus\_pair}$  was the environment just before plus\_pair defined
- **n** Closure for plus pair:

 $\langle (n,m) \rightarrow n + m$ ,  $\rho_{\text{plus pair}}$ 

**Environment just after plus pair defined:** 

 ${plus\_pair \rightarrow <(n,m) \rightarrow n + m, p_{plus pair} > }$ 

 $+$  Pplus pair

# Save the Environment!

A *closure* is a pair of an environment and an association of a pattern (e.g.  $(v1,...,vn)$ giving the input variables) with an expression (the function body), written:

 $\langle v_1,...,v_n \rangle \rightarrow e_{X}p, \rho >$ 

 $\blacksquare$  Where  $\rho$  is the environment in effect when the function is defined (for a simple function)

#### Evaluating declarations

- **Evaluation uses an environment**  $\rho$
- $\blacksquare$  To evaluate a (simple) declaration let  $x = e$ 
	- Evaluate expression  $e$  in  $\rho$  to value v
	- **u** Update  $\rho$  with x v:  $\{x \rightarrow v\} + \rho$
- **u** Update:  $\rho_1 + \rho_2$  has all the bindings in  $\rho_1$  and all those in  $\rho_2$  that are not rebound in  $\rho_1$  $\{x \rightarrow 2, y \rightarrow 3, a \rightarrow "hi" \} + \{y \rightarrow 100, b \rightarrow 6\}$  $= \{x \rightarrow 2, y \rightarrow 3, a \rightarrow "hi", b \rightarrow 6\}$

- **Evaluation uses an environment**  $\rho$
- $\blacksquare$  A constant evaluates to itself, including primitive operators like  $+$  and  $=$
- **n** To evaluate a variable, look it up in  $\rho$ :  $\rho$ (v)
- **n** To evaluate a tuple  $(e_1,...,e_n)$ ,
	- **Evaluate each e** to v<sub>i</sub>, right to left for Ocaml
	- **n** Then make value  $(v_1,...,v_n)$

- $\blacksquare$  To evaluate uses of  $+$ ,  $\blacksquare$ , etc, eval args, then do operation
- **n** Function expression evaluates to its closure
- $\blacksquare$  To evaluate a local dec: let  $x = e1$  in e2 **Eval e1 to v, then eval e2 using**  $\{x \rightarrow v\} + \rho$
- To evaluate a conditional expression: if b then e1 else e2
	- **Evaluate b to a value v**
	- **n** If v is True, evaluate e1
	- **n** If v is False, evaluate e2

#### Evaluation of Application with Closures

- $\blacksquare$  Given application expression f e
- In Ocaml, evaluate e to value v
- $\blacksquare$  In environment  $\rho$ , evaluate left term to closure,  $c = \langle (x_1,...,x_n) \rightarrow b, \rho' \rangle$ 
	- $(x_1,...,x_n)$  variables in (first) argument
	- **v** w must have form  $(v_1,...,v_n)$
- **u** Update the environment  $p'$  to
	- $\rho'' = {\mathbf{x}_1 \rightarrow \mathbf{v}_1, ..., \mathbf{x}_n \rightarrow \mathbf{v}_n} + \rho'$

**Evaluate body b in environment p''** 

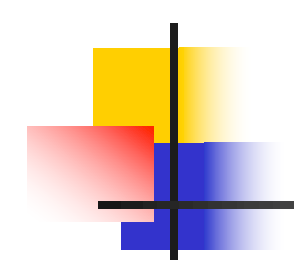

# Extra Material for Extra Credit

### **Evaluation uses an environment**  $\rho$

- $\blacksquare$  Eval  $(e, \rho)$
- **A** constant evaluates to itself, including primitive operators like  $+$  and  $=$

**Eval**  $(c, \rho)$  => Val c

 $\blacksquare$  To evaluate a variable v, look it up in  $\rho$ : **Eval**  $(v, \rho)$  => Val  $(\rho(v))$ 

- **n** To evaluate a tuple  $(e_1,...,e_n)$ ,
	- **Evaluate each e** to v<sub>i</sub>, right to left for Ocaml
	- **n** Then make value  $(v_1,...,v_n)$
	- **n** Eval((e<sub>1,…,en</sub>),  $\rho$ )=> Eval((e<sub>1,…,</sub>Eval (e<sub>n, P</sub>)),  $\rho$ )
	- Eval(( $e_1, ..., e_i$ , Val  $v_{i+1}, ...,$  Val  $v_n$ ),  $\rho$ ) => Eval( $(e_1,...,Eval(e_i, p)$ , Val v<sub>i+1</sub>,..., Val v<sub>n</sub>), p)
	- Eval((Val v<sub>1</sub>,...,Val v<sub>n</sub>),  $\rho$ ) => Val (v<sub>1</sub>,...,v<sub>n</sub>)

- $\blacksquare$  To evaluate uses of  $+$ ,  $-$ , etc, eval args, then do operation  $\odot (+, -, *, +, ....)$ 
	- **n** Eval( $e_1 \odot e_2$ ,  $\rho$ ) => Eval( $e_1 \odot$ Eval( $e_2$ ,  $\rho$ ),  $\rho$ ))
	- **Eval(e<sub>1</sub>)** Oval e<sub>2</sub>,  $\rho$ ) = > Eval(Eval(e<sub>1</sub>,  $\rho$ ) Oval v<sub>2</sub>,  $\rho$ ))
	- **n** Eval(Val  $v_1 \odot$  Val  $v_2$ ) => Val ( $v_1 \odot$   $v_2$ )

**n** Function expression evaluates to its closure **Eval (fun x -> e,**  $\rho$ **) => Val < x -> e,**  $\rho$ **>** 

- n To evaluate a local dec: let  $x = e1$  in  $e2$ **E**val e1 to v, then eval e2 using  $\{x \rightarrow v\} + \rho$ 
	- **Eval(let**  $x = e_1$  **in**  $e_2$ **,**  $\rho$ **) =>** Eval(let  $x = \text{Eval}(e_1, \rho)$  in  $e_2$ ,  $\rho$ )
	- **Eval(let x = Val v in e<sub>2</sub>, p) =>** Eval(e<sub>2</sub>,  $\{x \rightarrow v\} + \rho$ )

- To evaluate a conditional expression: if b then  $e_1$  else  $e_2$ 
	- **Evaluate b to a value v**
	- **n** If v is True, evaluate  $e_1$
	- **n** If v is False, evaluate  $e_2$
	- **Eval(if b then e<sub>1</sub> else e<sub>2</sub>,**  $\rho$ **) =>** Eval(if Eval(b,  $\rho$ ) then  $e_1$  else  $e_2$ ,  $\rho$ )
	- **Eval(if Val true then e<sub>1</sub> else e<sub>2</sub>, p) =>Eval(e<sub>1</sub>, p) =**
	- **Eval(if Val false then e<sub>1</sub> else e<sub>2</sub>, p) =>Eval(e<sub>2</sub>, p)**

#### Evaluation of Application with Closures

- $\blacksquare$  Given application expression f e
- In Ocaml, evaluate e to value v
- $\blacksquare$  In environment  $\rho$ , evaluate left term to closure,  $c = \langle (x_1,...,x_n) \rightarrow b, \rho' \rangle$ 
	- $(x_1,...,x_n)$  variables in (first) argument
	- **v** w must have form  $(v_1,...,v_n)$
- **u** Update the environment  $p'$  to
	- $\rho'' = {\mathbf{x}_1 \rightarrow \mathbf{v}_1, ..., \mathbf{x}_n \rightarrow \mathbf{v}_n} + \rho'$

**Evaluate body b in environment p''** 

#### Evaluation of Application with Closures

- **Eval(f e,**  $\rho$ **) => Eval(f (Eval(e,**  $\rho$ **)),**  $\rho$ **)**
- **Eval(f (Val v),**  $\rho$ **) =>Eval((Eval(f,**  $\rho$ **)) (Val v),**  $\rho$ **)**

■ Eval((Val <(x<sub>1</sub>,…,x<sub>n</sub>) → b,  $\rho'$ >)(Val (v<sub>1</sub>,…,v<sub>n</sub>)),  $\rho$ )=> Eval(b,  $\{x_1 \rightarrow v_1,..., x_n \rightarrow v_n\} + \rho'$ )

#### **Have environment:**

 $p = {plus_x \rightarrow , ...,}$  $y \rightarrow 19$ ,  $x \rightarrow 17$ ,  $z \rightarrow 3$ , ...} where  $p_{plus} x = {x \to 12, ..., y \to 24, ...}$  $\blacksquare$  Eval (plus\_x z,  $\rho$ ) => **n** Eval(plus\_x (Eval(z,  $\rho$ )) => ...

#### **Have environment:**

 $p = {plus_x \rightarrow , ...,}$  $y \rightarrow 19$ ,  $x \rightarrow 17$ ,  $z \rightarrow 3$ , ...} where  $\rho_{\text{plus}_X} = \{x \rightarrow yz, \dots, y \rightarrow 24, \dots\}$ **n** Eval (plus\_x z,  $\rho$ ) => **n** Eval(plus\_x (Eval( $\zeta$  $\wedge$ )),  $\rho$ ) => ■ Eval(plus\_x (Val 3),  $\rho$ ) => ...

#### **Have environment:**

- $p = {plus_x \rightarrow , ...,}$  $y \rightarrow 19$ ,  $x \rightarrow 17$ ,  $z \rightarrow 3$ , ...}
- where  $\rho_{plus}$   $x = {x \rightarrow 12, ..., y \rightarrow 24, ...}$
- **n** Eval (plus  $x z$ ,  $\rho$ ) =>
- **n** Eval (plus\_x (Eval(z,  $\rho$ )),  $\rho$ ) =>
- **n** Eval (plus  $\times$  (Val 3),  $\rho$ ) =>
- **n Eval ((Eval(plus\_x, p)) (Val 3), p) => …**

#### Have environment:

- $p = {plus_x \rightarrow , ...,}$  $y \rightarrow 19$ ,  $x \rightarrow 17$ ,  $z \rightarrow 3$ , ...} where  $\rho_{\text{plus}} = \{x \rightarrow 12, \dots, x \rightarrow 24, \dots\}$
- **Eval (plus\_x**  $\frac{1}{4}$ **, p)**  $\neq$ **>**
- **n** Eval (plus\_x ( $\frac{F}{q}$ va $\frac{f}{z}$ ,  $\rho$ )),  $\rho$ ) =>
- **n** Eval (plus\_x ( $\langle \sqrt{a/3} \rangle$ ,  $\rho$ ) =>
- **n Eval ((Eval(plus** $(x, \rho)$ ) (Val 3),  $\rho$ ) =>
- **n** Eval ((Val<y  $\rightarrow$  y + x,  $\rho_{plus\_x}$  >)(Val 3),  $\rho$ ) => …

#### **Have environment:**

 $p = {plus_x \rightarrow , ...,}$  $y \rightarrow 19$ ,  $x \rightarrow 17$ ,  $z \rightarrow 3$ , ...} where  $\rho_{\text{plus x}} = \{x \rightarrow 12, ..., y \rightarrow 24, ...\}$ **n** Eval ((Val<y  $\rightarrow$  y + x,  $\rho_{plus}$  x >)(Val 3 ),  $\rho$ ) => …

#### **Have environment:**

 $p = {plus_x \rightarrow , ...,}$  $y \rightarrow 19$ ,  $x \rightarrow 17$ ,  $z \rightarrow 3$ , ...} where  $\rho_{plus}$   $x = \{x \rightarrow 12, ..., y \rightarrow 24, ...\}$ **n** Eval ((Val<y  $\rightarrow$  y + x,  $\rho_{\text{plus}_X}$  >)(Val 3),  $\beta$ ) =>  $\blacksquare$  Eval (y  $\pm x$ , {y  $\rightarrow$  3} +  $\rho_{\text{plus}}$  x) => …

#### **Have environment:**

- $p = {plus_x \rightarrow , ...,}$  $y \rightarrow 19$ ,  $x \rightarrow 17$ ,  $z \rightarrow 3$ , ...} where  $\rho_{\text{plus x}} = \{x \rightarrow 12, ..., y \rightarrow 24, ...\}$ **n** Eval ((Val<y  $\rightarrow$  y + x,  $\rho_{plus}$  x >)(Val 3 ),  $\rho$ ) =>
- **n** Eval (y + x, {y  $\rightarrow$  3} + $\rho_{plus}$  x) => **n** Eval(y+Eval(x, {y  $\rightarrow$  3} +  $\rho_{\text{plus}}$  x),  $\{y \rightarrow 3\}$  +  $\rho_{\text{plus }x}$  ) => ...

#### Have environment:

 $p = {plus_x \rightarrow , ...,}$  $y \rightarrow 19$ ,  $x \rightarrow 17$ ,  $z \rightarrow 3$ , ...} where  $\rho_{\text{plus}_X} = \{x \rightarrow 1, 2, ..., y \rightarrow 24, ...\}$ **n** Eval ((Val<y  $\rightarrow$  y/+ x/p<sub>plus\_x</sub> >)(Val 3), p) => **n** Eval (y + x, { $y'$   $\rightarrow$   $z'$ } +  $\rho_{plus}$  x) => **n** Eval(y+Eval(x,  $\{x \rightarrow 3\}$  +  $\rho_{\text{plus\_x}}$ ),  ${y \rightarrow 3}$   $\neq$   $\rho_{\text{plus }x}$  ) =>

**n** Eval(y+Val  $12$ ,  $\{y \rightarrow 3\}$  +  $\rho_{\text{plus }x}$ ) => ...

#### **Have environment:**

 $p = {plus_x \rightarrow , ...,}$  $y \rightarrow 19$ ,  $x \rightarrow 17$ ,  $z \rightarrow 3$ , ...} where  $\rho_{\text{plus }x} = \{x \rightarrow 12, ..., y \rightarrow 24, ...\}$ **n** Eval(y+Eval(x, {y  $\rightarrow$  3} +  $\rho_{\text{plus}}$  x),  $\{y \rightarrow 3\} + \rho_{plus X}$ ) => **n** Eval(y+Val  $12$ , {y  $\rightarrow$  3} +  $\rho_{plus}$  x) => **n** Eval(Eval(y,  $\{y \rightarrow 3\}$  + $\rho_{\text{plus }x}$ ) + Val  $12,\{y \to 3\} + \rho_{\text{plus }x}$  ) =>...

#### **Have environment:**

 $p = {plus_x \rightarrow , ...,}$  $y \rightarrow 19$ ,  $x \rightarrow 17$ ,  $z \rightarrow 3$ , ...} where  $\rho_{plus} = \{x \rightarrow 12, ..., y \rightarrow 24, ...\}$ **n** Eval(Eval(y,  $\{y \rightarrow 3\}$  +  $\rho_{plus\_x}$ ) + Val  $12, {y \rightarrow 3} + p_{plus x}$  => ■ Eval(Val 3<sup> $\text{I}$ </sup> + Val 12 , {y  $\rightarrow$  3} +  $\rho_{\text{plus}}$  x ) =>…

#### **Have environment:**

 $p = {plus_x \rightarrow , ...,}$  $y \rightarrow 19$ ,  $x \rightarrow 17$ ,  $z \rightarrow 3$ , ...} where  $\rho_{\text{plus x}} = \{x \rightarrow 12, ..., y \rightarrow 24, ...\}$ **n** Eval(Eval(y,  $\{y \rightarrow 3\}$  + $\rho_{plus}$  x) + Val  $12$ ,  $\{y \rightarrow 3\}$  +  $\rho_{plus}$   $x$  ) => **n** Eval(Val 3 + Val 12,  $\{y \rightarrow 3\}$  + $\rho_{\text{plus}}$   $_x$ ) =>  $\blacksquare$  Val  $(3 + 12) =$  Val 15

- **n** Assume environment
- $p = \{x \rightarrow 3...\}$

plus\_pair  $\rightarrow$  <(n,m)  $\rightarrow$ n + m,  $\rho_{plus\_pair}$ >} +  $\rho_{plus\_pair}$ **Eval (plus pair**  $(4,x)$ **,**  $\rho$ **)=>** 

- **Eval (plus\_pair (Eval ((4, x),**  $\rho$ **)),**  $\rho$ **) =>**
- **Eval (plus\_pair (Eval ((4, Eval (x, p)), p)), p) =>**
- **Eval (plus\_pair (Eval ((4, Val 3),**  $\rho$ **)),**  $\rho$ **) =>**
- **n** Eval (plus\_pair (Eval ((Eval  $(4, p)$ , Val 3),  $p$ )),  $p$ ) =>
- **Eval (plus\_pair (Eval ((Val 4, Val 3),**  $\rho$ **)),**  $\rho$ **) =>**

1/25/23 36

- **n** Assume environment
- $p = \{x \rightarrow 3...\}$

 $plus\_pair \rightarrow<(n,m) \rightarrow n+m, p_{plus\_pair}>$  +  $p_{plus\_pair}$ **n** Eval (plus\_pair (Eval ((Val 4, Val 3),  $\rho$ )),  $\rho$ ) =>

- **Eval (plus\_pair (Val**  $(4, 3)$ **),**  $\rho$ **) =>**
- Eval (Eval (plus\_pair,  $\rho$ ), Val  $(4, 3)$ ),  $\rho$ ) => …
- **n** Eval ((Val<(n,m) $\rightarrow$ n+m,  $\rho_{plus\ pair}$ )(Val(4,3)),  $\rho$ )=>
- **n** Eval (n + m, {n -> 4, m -> 3} +  $\rho_{\text{plus pair}}$ ) =>
- **n** Eval  $(4 + 3, {n \rightarrow 4, m \rightarrow 3} + p_{plus pair}) = > 7$

# Closure question

 $\blacksquare$  If we start in an empty environment, and we execute:

- let  $f = \text{fun } n \rightarrow n + 5$ ;
- $(* 0 *)$
- let pair\_map g  $(n,m) = (g n, g m);$
- let  $f = pair$  map  $f$ ;;
- $let a = f(4,6);$ ;

What is the environment at  $(* 0 *)?$ 

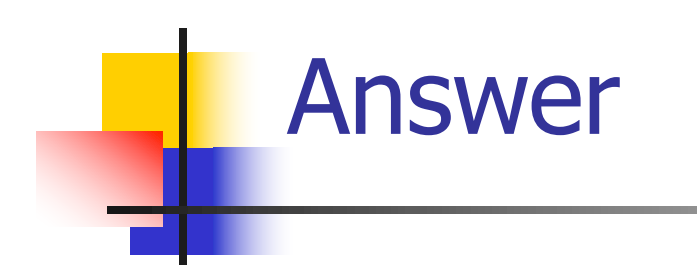

#### let  $f = \text{fun } n \rightarrow n + 5;$ ;

#### $p_0 = \{f \to \langle n \to n + 5, \{\ \} \rangle\}$

# Closure question

- $\blacksquare$  If we start in an empty environment, and we execute:
	- let  $f = fun \Rightarrow n + 5;$ ;
	- let pair\_map g  $(n,m) = (g n, g m);$
	- $(* 1 *)$
	- let  $f = pair$  map  $f$ ;;
	- $let a = f(4,6);$ ;

What is the environment at  $(* 1 *)$ ?

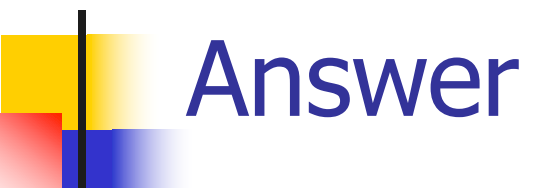

- $p_0 = \{f \rightarrow \langle n \rightarrow n + 5, \{\} \rangle\}$ let pair\_map g  $(n,m) = (g n, g m)$ ;;
- $p_1 = \{pair\_map \rightarrow$  $\langle q \rightarrow \text{fun}(n,m) \rightarrow \text{(g n, g m)}$ ,  $\{f \rightarrow \langle n \rightarrow n + 5, \{ \} \rangle\}$ ,  $f \to \langle n \to n + 5, \{ \} \rangle$

# Closure question

- $\blacksquare$  If we start in an empty environment, and we execute:
	- let  $f = fun \Rightarrow n + 5;$ ;
	- let pair\_map g  $(n,m) = (g n, g m);$
- let  $f = pair map f;$ ;
- $(* 2 *)$
- $let a = f(4,6);$ ;

What is the environment at  $(* 2 *)$ ?

 $p_0 = \{f \rightarrow \langle n \rightarrow n + 5, \{\} \rangle\}$  $p_1 = \{ pair\_map \rightarrow < g \rightarrow fun (n,m) \rightarrow (g n, g m), p_0 > \}$  $f \rightarrow < n \rightarrow n + 5, \{ \} \rightarrow$ let  $f = pair$  map  $f$ ;;

 $p_0 = \{f \rightarrow \langle n \rightarrow n + 5, \{\} \rangle\}$  $p_1 = \{ pair\_map \rightarrow < g \rightarrow fun (n,m) \rightarrow (g n, g m), p_0 > \}$  $f\rightarrow < n \rightarrow n + 5, \{ \} \}$ Eval(pair\_map f,  $\rho_1$ ) =

 $p_0 = \{f \rightarrow \langle n \rightarrow n + 5, \{\} \rangle\}$  $p_1 = \{ pair\_map \rightarrow < g \rightarrow fun (n,m) \rightarrow (g n, g m), p_0 > \}$  $f \rightarrow < n \rightarrow n + 5, \{ \} \rightarrow$ Eval(pair map f,  $\rho_1$ ) => Eval(pair\_map (Eval(f,  $\rho_1$ )),  $\rho_1$ ) => Eval(pair map (Val<n  $\rightarrow$  n + 5, { }>),  $\rho_1$ ) => Eval((Eval(pair\_map,  $\rho_1$ ))(Val<n  $\rightarrow$  n+5, { }>),  $\rho_1$ ) => Eval((Val (<g $\rightarrow$ fun (n,m) -> (g n, g m),  $\rho_0$ >)  $(Nal < n \rightarrow n + 5, \{ \}>)$ ,  $\rho_1$ ) => Eval(fun (n,m)->(g n, g m),  $\{g \rightarrow \langle n \rightarrow n + 5, \{ \} \rangle \}$ + $\rho_0$ ) =>

 $p_0 = \{f \rightarrow \langle n \rightarrow n + 5, \{\} \rangle\}$  $p_1 = \{ pair\_map \rightarrow < g \rightarrow fun (n,m) \rightarrow (g n, g m), p_0 > \}$  $f \rightarrow < n \rightarrow n + 5, \{ \} \rightarrow$ Eval(pair map f,  $\rho_1$ ) =>  $\ldots$  => Eval(fun (n,m)->(g n, g m),  $\{g \rightarrow < n \rightarrow n + 5, \{ \} > \} + \rho_0$ ) = Eval(fun  $(n,m)$ -> $(g n, g m)$ ,  $\{q \rightarrow \langle n \rightarrow n+5, \{ \} \rangle, f \rightarrow \langle n \rightarrow n+5, \{ \} \rangle \}$  => Val  $( $(n,m)$ )  $\rightarrow$  (q n, q m),$  $\{q \rightarrow \langle n \rightarrow n+5, \{\ \} \rangle, f \rightarrow \langle n \rightarrow n+5, \{\ \} \rangle\}$ 

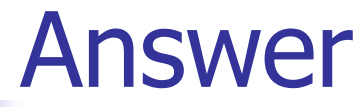

 $p_1$  = {pair\_map  $\rightarrow$  $\langle g \rightarrow fun(n,m) \rightarrow (g n, g m), \{f \rightarrow \langle n \rightarrow n + 5, \{ \} \rangle \} \rangle$  $f \rightarrow \langle n \rightarrow n + 5, \{ \} \rangle$ let  $f = pair$  map  $f$ ;;  $p_2 = \{f \rightarrow \langle (n,m) \rightarrow (g n, g m),\}$  ${q \rightarrow$  <n  $\rightarrow$  n + 5,  ${>}$ ,  $f \rightarrow \langle n \rightarrow n + 5, \{ \} \rangle,$ pair map  $\rightarrow$  <g  $\rightarrow$  fun (n,m) -> (g n, g m),  $\{f \to \langle n \to n + 5, \{ \} \rangle \}$ 

(\*Remember: the original f is now removed from  $\rho_2$  \*)

# Closure question

- $\blacksquare$  If we start in an empty environment, and we execute:
	- let  $f = fun \Rightarrow n + 5;$ ;
	- let pair\_map g  $(n,m) = (g n, g m);$
	- let  $f = pair \mapsto f$ ;
- $let a = f(4,6);$ ;

(\* 3 \*)

What is the environment at  $(* 3 *)$ ?

# Final Evalution?

$$
\rho_2 = \{f \rightarrow \langle (n,m) \rightarrow (g n, g m),
$$
  
\n
$$
\{g \rightarrow \langle n \rightarrow n + 5, \{ \} \rangle \},
$$
  
\n
$$
f \rightarrow \langle n \rightarrow n + 5, \{ \} \rangle \} \rangle,
$$
  
\npair\_map \rightarrow \langle g \rightarrow fun (n,m) \rightarrow (g n, g m),  
\n
$$
\{f \rightarrow \langle n \rightarrow n + 5, \{ \} \rangle \} \rangle
$$
  
\nlet a = f (4,6);

# Evaluate  $f(4,6)$ ;;  $p_2 = \{f \rightarrow \langle (n,m) \rightarrow (g \nvert n, g \nvert m),\}$  ${q \rightarrow$  <n  $\rightarrow$  n + 5,  ${>}$ ,  $f \rightarrow \langle n \rightarrow n + 5, \{ \} \rangle,$ pair map  $\rightarrow$  <g  $\rightarrow$  fun (n,m) -> (g n, g m),  $\{f \to \langle n \to n + 5, \{ \} \rangle \}$ Eval(f  $(4,6)$ ,  $\rho_2$ ) =

 $p_2 = \{f \rightarrow \langle (n,m) \rightarrow (g \, n, g \, m),\}$  ${q \rightarrow$  <n  $\rightarrow$  n + 5,  ${>}$ ,  $f \rightarrow \langle n \rightarrow n + 5, \{ \} \rangle,$ pair map  $\rightarrow$  <g  $\rightarrow$  fun (n,m) -> (g n, g m),  $\{f \to \langle n \to n + 5, \{ \} \rangle \}$ Eval(f  $(4,6)$ ,  $\rho_2$ ) => Eval(f (Eval( $(4,6)$ ,  $\rho_2$ )),  $\rho_2$ ) => Eval(f (Eval((4,Eval(6,  $\rho_2$ )),  $\rho_2$ )),  $\rho_2$ ) => Eval(f (Eval((4,Val 6),  $\rho_2$ )),  $\rho_2$ ) => Eval(f (Eval((Eval(4,  $\rho_2$ ),Val 6),  $\rho_2$ )),  $\rho_2$ ) => Eval(f (Eval((Val 4,Val 6),  $\rho_2$ )),  $\rho_2$ ) =>

# Evaluate  $f(4,6)$ ;;  $p_2 = \{f \rightarrow \langle (n,m) \rightarrow (g \, n, g \, m),\}$  ${q \rightarrow$  <n  $\rightarrow$  n + 5,  ${>}$ ,  $f \rightarrow \langle n \rightarrow n + 5, \{ \} \rangle,$ pair map  $\rightarrow$  <g  $\rightarrow$  fun (n,m) -> (g n, g m),  $\{f \to \langle n \to n + 5, \{ \} \rangle \}$ Eval(f  $(4,6)$ ,  $\rho_2$ ) => ... => Eval(f (Eval((Val 4,Val 6),  $\rho_2$ )),  $\rho_2$ ) => Eval(f (Val  $(4, 6)$ ),  $\rho_2$ ) => Eval(Eval(f,  $\rho_2$ ) (Val (4, 6)),  $\rho_2$ ) =>

# Evaluate  $f(4,6)$ ;;  $p_2 = \{f \rightarrow \langle (n,m) \rightarrow (g \, n, g \, m),\}$  ${q \rightarrow$  <n  $\rightarrow$  n + 5,  ${>}$ ,  $f \rightarrow \langle n \rightarrow n+5, \{ \} \rangle,$ pair map  $\rightarrow$  <g  $\rightarrow$  fun (n,m) -> (g n, g m),  $\{f \to \langle n \to n + 5, \{ \} \rangle \}$ Eval(f  $(4,6)$ ,  $\rho_2$ ) => ... => Eval(Eval(f,  $\rho_2$ ) (Val (4, 6)),  $\rho_2$ ) => Eval((Val  $\langle (n,m)\rightarrow (q n, q m)$ ,  $\{q\rightarrow < n\rightarrow n+5, \{ \} \}$  $f \rightarrow ,  $\{ \} > \}>(Val(4,6)) )$ ), $\rho_2$ )=>$

# Evaluate f (4,6);;  $p_2 = \{f \rightarrow \langle (n,m) \rightarrow (g \, n, g \, m),\}$  ${q \rightarrow$  <n  $\rightarrow$  n + 5,  ${>}$ ,  $f \rightarrow \langle n \rightarrow n + 5, \{ \} \rangle,$ pair map  $\rightarrow$  <g  $\rightarrow$  fun (n,m) -> (g n, g m),  $\{f \to \langle n \to n + 5, \{ \} \rangle \}$ Eval((Val  $<(n,m) \rightarrow (g n, g m)$ ,  ${q \rightarrow < n \rightarrow n+5, }$   $\}$ ,  $f \rightarrow  \}>(Val(4,6)))$ ), $\rho_2$ )=> Eval((g n, g m),  $\{n \rightarrow 4, m \rightarrow 6, g \rightarrow < n \rightarrow n+5, \{ \} \}$ ,  $f \rightarrow < n \rightarrow n+5$ ,  $\{ \} \rightarrow \}$ ) =>

Let 
$$
\rho' = \{n \rightarrow 4, m \rightarrow 6, g \rightarrow < n \rightarrow n+5, \{ \} \},
$$
  $f \rightarrow < n \rightarrow n+5, \{ \} \}$ 

Eval((g n, g m),  $\{n \rightarrow 4, m \rightarrow 6, g \rightarrow < n \rightarrow n+5, \{ \} \}$ ,  $f \rightarrow < n \rightarrow n+5$ ,  $\{ \} \rightarrow \}$ ) =

Eval((g n, g m),  $\rho'$ ) => Eval((g n, Eval(g m,  $\rho'$ ),  $\rho'$ ) => Eval((g n, Eval(g (Eval (m,  $\rho'$ )),  $\rho'$ ),  $\rho'$ ) => Eval((g n, Eval(g (Val 6),  $\rho'$ ),  $\rho'$ ) => Eval((g n, Eval((Eval(g,  $\rho'$ ))(Val 6),  $\rho'$ )),  $\rho'$ ) =>

Let  $\rho' = \{n \rightarrow 4, m \rightarrow 6, q \rightarrow < n \rightarrow n+5, \{ \} \}$ ,  $f \rightarrow < n \rightarrow n+5, \{ \} \$ Eval((g n, Eval((Eval(g,  $\rho'$ ))(Val 6),  $\rho'$ )),  $\rho'$ ) => Eval((g n, Eval((Val<n→n+5,{ }>)(Val 6),  $\rho'$ ),  $\rho'$ ) => Eval((g n, Eval(n+5,  $\{n\rightarrow 6\}+\{\}$ )),  $\rho'$ ) = Eval((g n, Eval(n+5,  $\{n\rightarrow 6\}$ )),  $\rho'$ ) => Eval((g n, Eval(n+(Eval(5, {n->6})), {n->6})),  $\rho'$  => Eval((g n, Eval(n+(Val 5),  $(n\rightarrow 6)$ ),  $\rho'$ ) => Eval((g n, Eval((Eval(n,{n→6}))+(Val 5),{n→6}),  $\rho$ ')=> Eval((g n, Eval((Val 6)+(Val 5), $\{n\rightarrow 6\}$ ),  $\rho'$ )=>

Let  $\rho' = \{n \rightarrow 4, m \rightarrow 6, q \rightarrow < n \rightarrow n+5, \{ \} \}$ ,  $f \rightarrow < n \rightarrow n+5$ ,  $\{ \} \rightarrow \}$ Eval((g n, Eval((Val 6)+(Val 5), $\{n\rightarrow 6\}$ ),  $\rho'$ ) => Eval((g n, Val 11),  $\rho'$ ) => Eval((Eval(g n,  $\rho'$ ), Val 11),  $\rho'$ ) => Eval((Eval(g (Eval(n,  $\rho'$ )),  $\rho'$ ), Val 11),  $\rho'$ ) => Eval((Eval(g (Val 4),  $\rho'$ ), Val 11),  $\rho'$ ) => Eval((Eval(Eval(g,  $\rho'$ )(Val 4),  $\rho'$ ), Val 11),  $\rho'$ ) => Eval((Eval((Val<n→n+5, { }>)(Val 4),  $\rho'$ ), Val 11),  $\rho'$ ) =>

#### Let  $\rho' = \{n \rightarrow 4, m \rightarrow 6, q \rightarrow < n \rightarrow n+5, \{ \} \}$ ,  $f \rightarrow < n \rightarrow n+5, \{ \} \$

Eval((Eval((Val<n→n+5, { }>)(Val 4),  $\rho'$ ), Val 11),  $\rho'$ ) =>

Eval((Eval(n+5,  $\{n \to 4\} + \{\}\)$ ), Val 11),  $\rho'$ ) = Eval((Eval(n+5,  $\{n \rightarrow 4\}$ )), Val 11),  $\rho'$ ) => Eval((Eval(n+Eval(5,{n  $\rightarrow$  4}),{n  $\rightarrow$  4}), Val 11), $\rho'$ ) => Eval((Eval(n+(Val 5),  $\{n \rightarrow 4\}$ ), Val 11),  $\rho'$  => Eval((Eval(Eval(n,{n  $\rightarrow$  4})+(Val 5),{n  $\rightarrow$  4}), Val  $11$ ), $\rho'$  =>

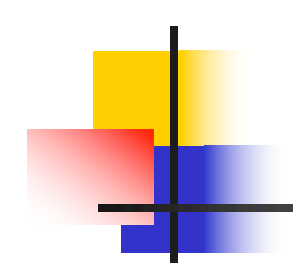

# End of Extra Material for Extra Credit

### Recursive Functions

# # let rec factorial  $n =$ if  $n = 0$  then 1 else  $n *$  factorial  $(n - 1)$ ;; val factorial : int  $\rightarrow$  int  $=$   $\lt$  fun $>$ # factorial 5;;  $-$  : int = 120

# (\* rec is needed for recursive function declarations \*)

## Recursion Example

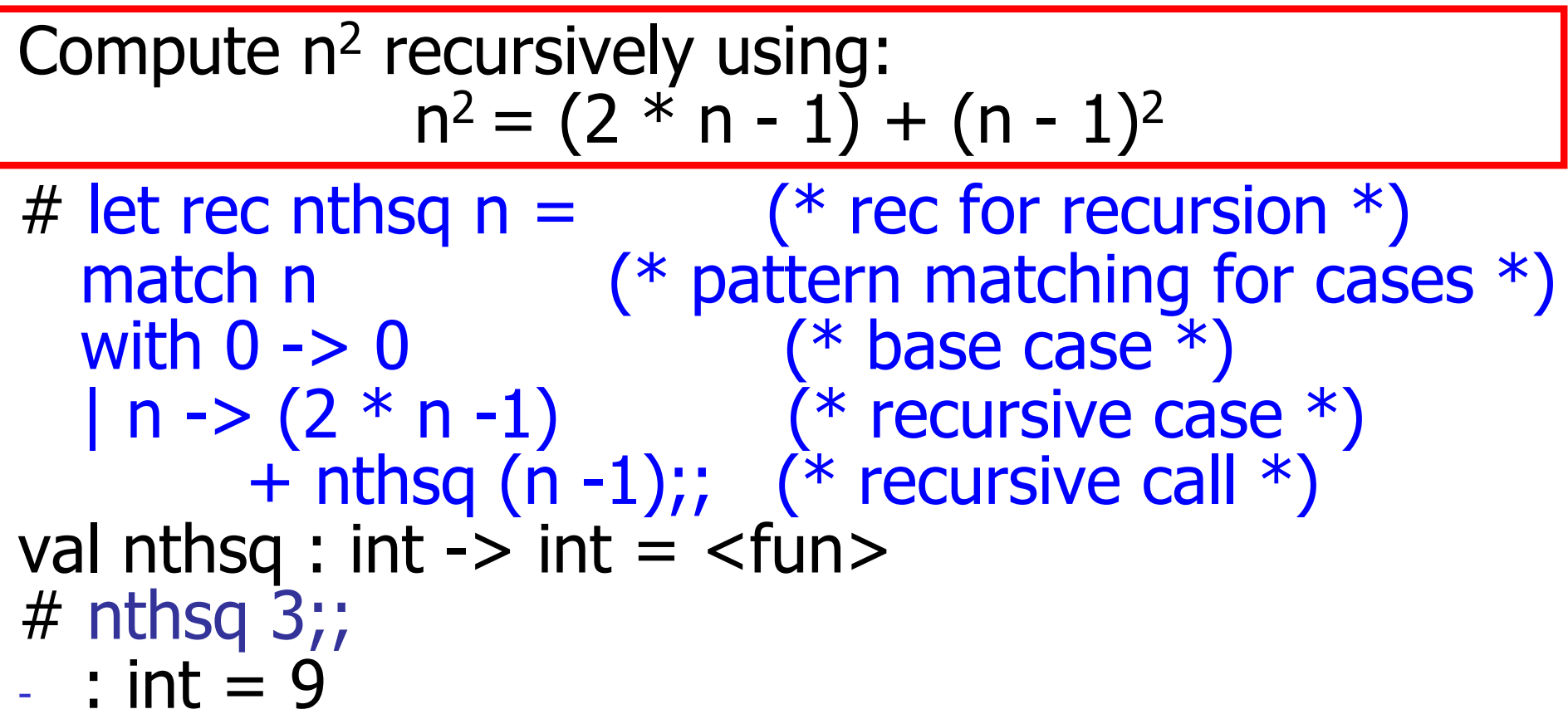

Structure of recursion similar to inductive proof

# Recursion and Induction

#### # let rec nthsq  $n =$  match n with  $0 \rightarrow 0$  $| n ->(2 * n - 1) + n$ thsq  $(n - 1)$ ;

- $\blacksquare$  Base case is the last case; it stops the computation
- **Recursive call must be to arguments that are** somehow smaller - must progress to base case
- **n if or match** must contain base case
- $\blacksquare$  Failure of these may cause failure of termination

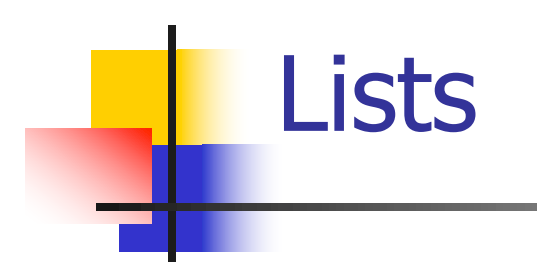

**n** List can take one of two forms:

- **Empty list, written [ ]**
- Non-empty list, written x :: xs
	- $\bullet$  x is head element, xs is tail list,  $\cdot$ : called " cons "
- Syntactic sugar:  $[x] == x :: [ ]$
- $\bullet$   $\lceil$  x1; x2; …; xn] == x1 :: x2 :: … :: xn :: [ ]

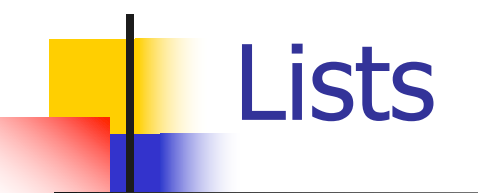

# let fib5 =  $[8;5;3;2;1;1]$ ;; val fib5 : int list =  $[8; 5; 3; 2; 1; 1]$ # let fib6 =  $13$  :: fib5;; val fib6 : int list =  $[13; 8; 5; 3; 2; 1; 1]$ #  $(8::5::3::2::1::1::[ ] )$  = fib5;;  $-$ : bool  $=$  true # fib5 @ fib6;;  $-$  : int list = [8; 5; 3; 2; 1; 1; 13; 8; 5; 3; 2; 1; 1]

## Lists are Homogeneous

# let bad list =  $[1; 3.2; 7];$ Characters 19-22: let bad list =  $[1; 3.2; 7];$  $\wedge\wedge\wedge$ 

This expression has type float but is here used with type int

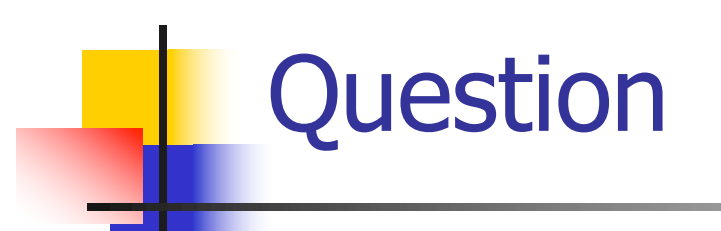

- Which one of these lists is invalid?
- 1. [2; 3; 4; 6]
- 2. [2,3; 4,5; 6,7]
- 3. [(2.3,4); (3.2,5); (6,7.2)]
- 4. [["hi" ; "there"]; ["wahcha"]; [ ]; ["doin"]]

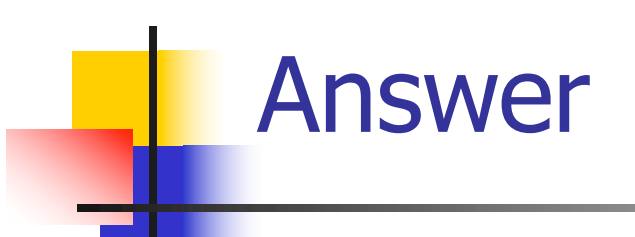

- Which one of these lists is invalid?
- 1. [2; 3; 4; 6]
- 2. [2,3; 4,5; 6,7]
- 3. [(2.3,4); (3.2,5); (6,7.2)]
- 4. [["hi" ; "there"]; ["wahcha"]; [ ]; ["doin"]]
- § 3 is invalid because of last pair

### Functions Over Lists

# let rec double up list  $=$ match list with  $[$   $]$  ->  $[$   $]$  (\* pattern before ->, expression after \*)  $(x:: xs) \rightarrow (x:: x:: double_up xs);$ val double\_up : 'a list -> 'a list = <fun> # let fib5  $2 =$  double up fib5;; val fib5  $2:$  int list = [8; 8; 5; 5; 3; 3; 2; 2; 1; 1; 1; 1]

### Functions Over Lists

- # let silly = double up  $\lceil$ "hi"; "there"];; val silly : string list  $=$  ["hi"; "hi"; "there"; "there"] # let rec poor rev list  $=$ match list with  $\lceil$  ->  $\lceil$  $|(x::xs) \rightarrow poor\_rev$  xs @  $[x]$ ;; val poor\_rev : 'a list  $\rightarrow$  'a list =  $\lt$ fun> # poor\_rev silly;;
- : string list  $=$  ["there"; "there"; "hi"; "hi"]